**Федеральное государственное бюджетное образовательное учреждение** ФИО: Комарова Светлана Юриевна **высшего образования «Омский государственный аграрный университет имени П.А. Столыпина»** Должность: Проректор по образовательной деятельности Дата подписания: 08.02.2024 11:06:48 Уникальный прог**раммный клю**ч. 43ba42f5deae4116bbfcbb9ac98e39108031227e81add207cbee4149f2098d7a

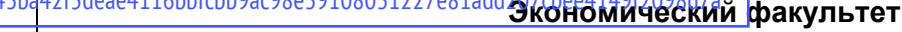

-------------------------------------------------------------------------------------------------------------------------- **ОПОП по направлению подготовки 09.03.02 Информационные системы и технологии МЕТОДИЧЕСКИЕ УКАЗАНИЯ по освоению учебной дисциплины Б1.В.18 Автоматизация управления предприятием Направленность (профиль) «Информационные системы и технологии в бизнесе»** Обеспечивающая преподавание дисциплины кафедра Кафедра экономики, бухгалтерского учета и финансового контроля Разработчик, канд. экон. наук О.П. Зайцева Омск 2022

## СОДЕРЖАНИЕ

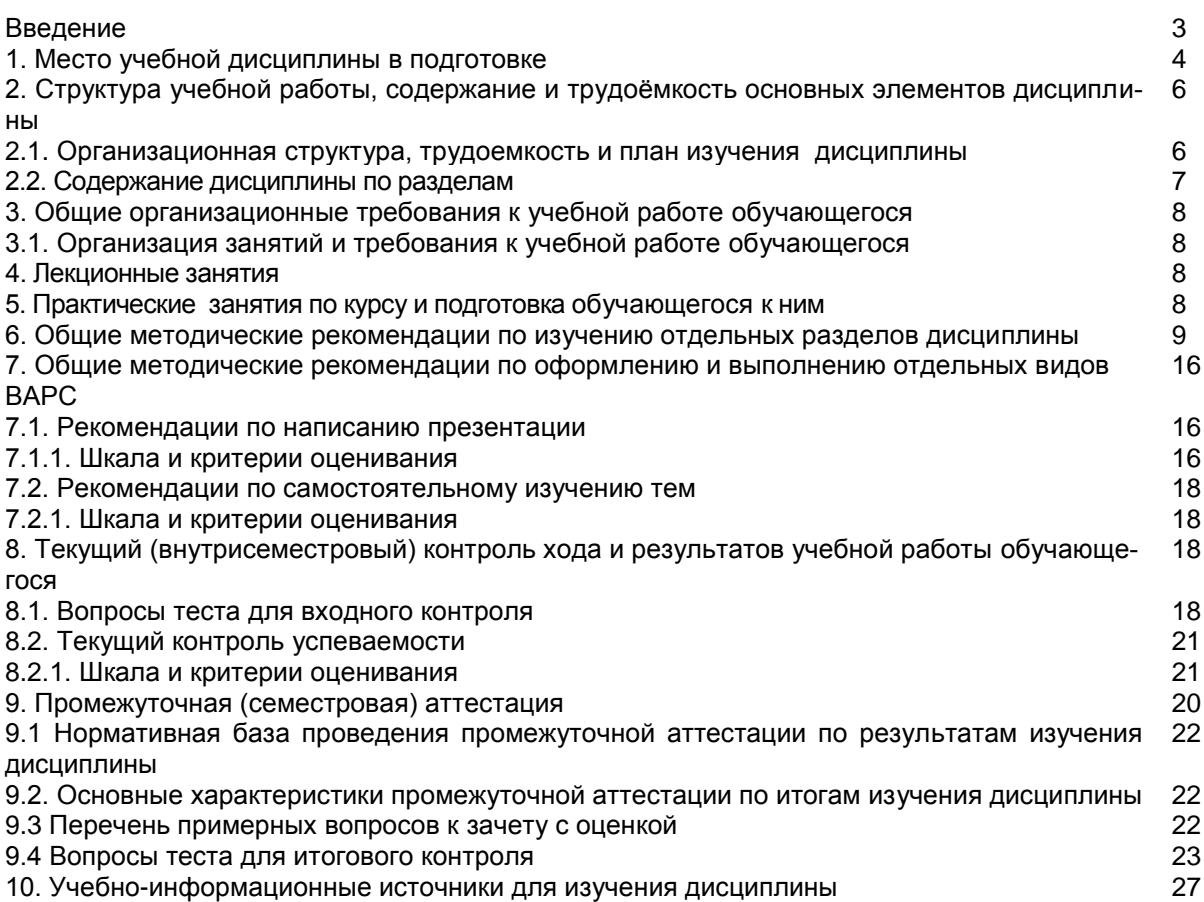

#### **ВВЕДЕНИЕ**

1. Настоящее издание является основным организационно-методическим документом учебно-методического комплекса по дисциплине в составе основной профессиональной образовательной программы высшего образования (ОПОП ВО). Оно предназначено стать для них методической основой по освоению данной дисциплины.

2. Содержательной основой для разработки настоящих методических указаний послужила Рабочая программа дисциплины, утвержденная в установленном порядке.

3. Методические аспекты развиты в учебно-методической литературе и других разработках, входящих в состав УМК по данной дисциплине.

4. Доступ обучающихся к электронной версии Методических указаний по изучению дисциплины, обеспечен в информационно-образовательной среде университета.

При этом в электронную версию могут быть внесены текущие изменения и дополнения, направленные на повышение качества настоящих методических указаний.

#### Уважаемые обучающиеся!

Приступая к изучению новой для Вас учебной дисциплины, начните с вдумчивого прочтения разработанных для Вас кафедрой специальных методических указаний. Это поможет Вам вовремя понять и правильно оценить ее роль в Вашем образовании.

Ознакомившись с организационными требованиями кафедры по этой дисциплине и соизмерив с ними свои силы. Вы сможете сделать осознанный выбор собственной тактики и стратегии учебной деятельности, уберечь самих себя от неразумных решений по отношению к ней в начале семестра, а не тогда, когда уже станет поздно. Используя эти указания, Вы без дополнительных осложнений подойдете к промежуточной аттестации по этой дисциплине. Успешность аттестации зависит, прежде всего, от Вас. Ее залог – ритмичная, целенаправленная, вдумчивая учебная работа, в целях обеспечения которой и разработаны эти методические указания.

## 1. Место учебной дисциплины в подготовке выпускника

Учебная дисциплина относится к дисциплинам ОПОП университета, состав которых определяется вузом и требованиями ФГОС.

Цель дисциплины - знакомство студентов с проблемами и технологиями работы применения современных информационно-коммуникационных технологий при подготовке и принятии управленческих решений на предприятии.

## В ходе освоения дисциплины обучающийся должен:

иметь целостное представление о применении прикладных программных продуктов для автоматизации управления экономической деятельностью предприятия;

владеть: методами применения прикладных программных продуктов для автоматизации управления предприятия;

знать: принципы и средства применения прикладных программных продуктов для автоматизации управления предприятия;

уметь: применять прикладные программные продукты для автоматизации управления предприятия.

## 1.1. Перечень компетенций с указанием этапов их формирования в результате освоения учебной дисциплины:

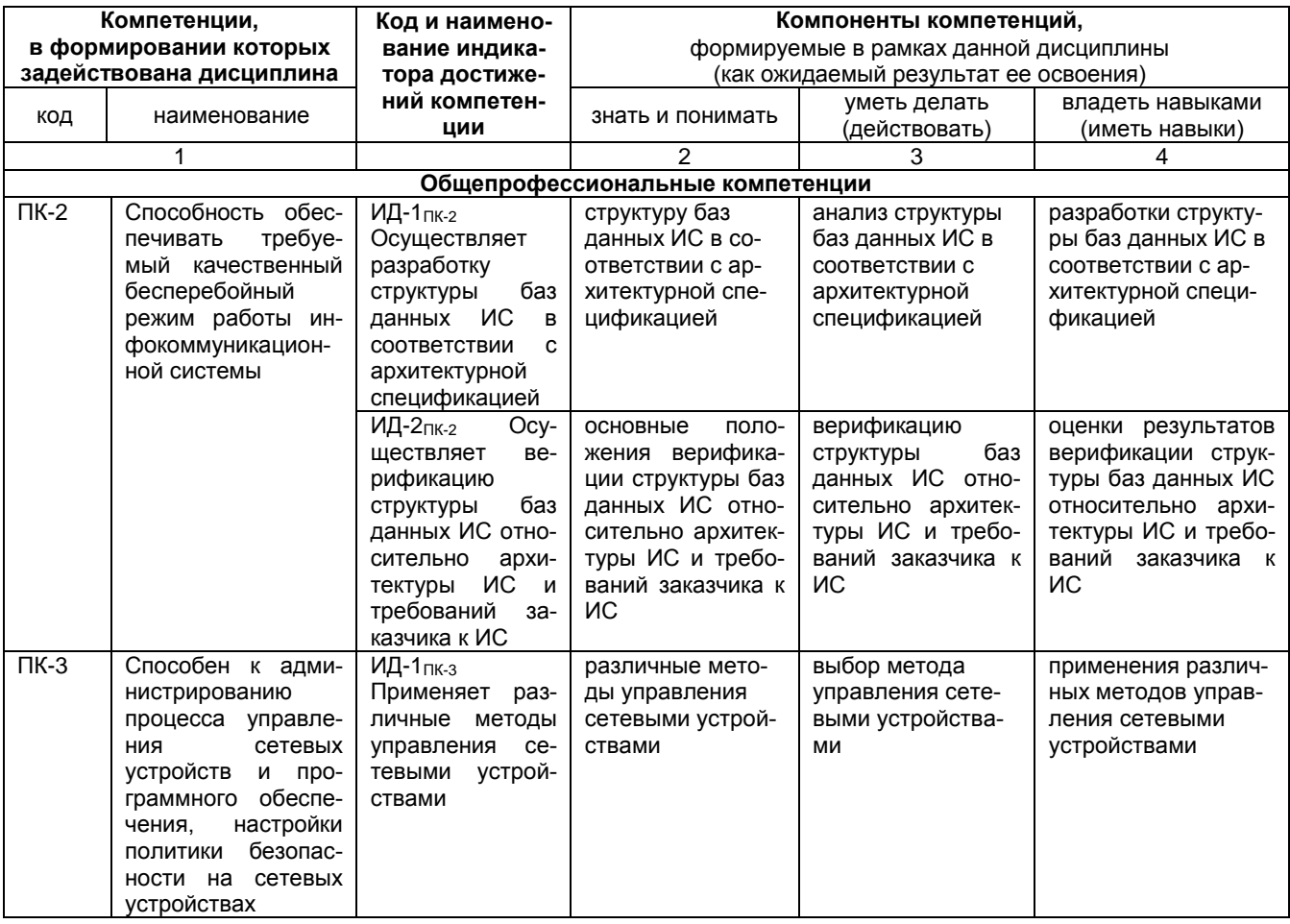

#### 1.2. Описание показателей, критериев и шкал оценивания и этапов формирования компетенций в рамках ДИСЦИПЛИНЫ

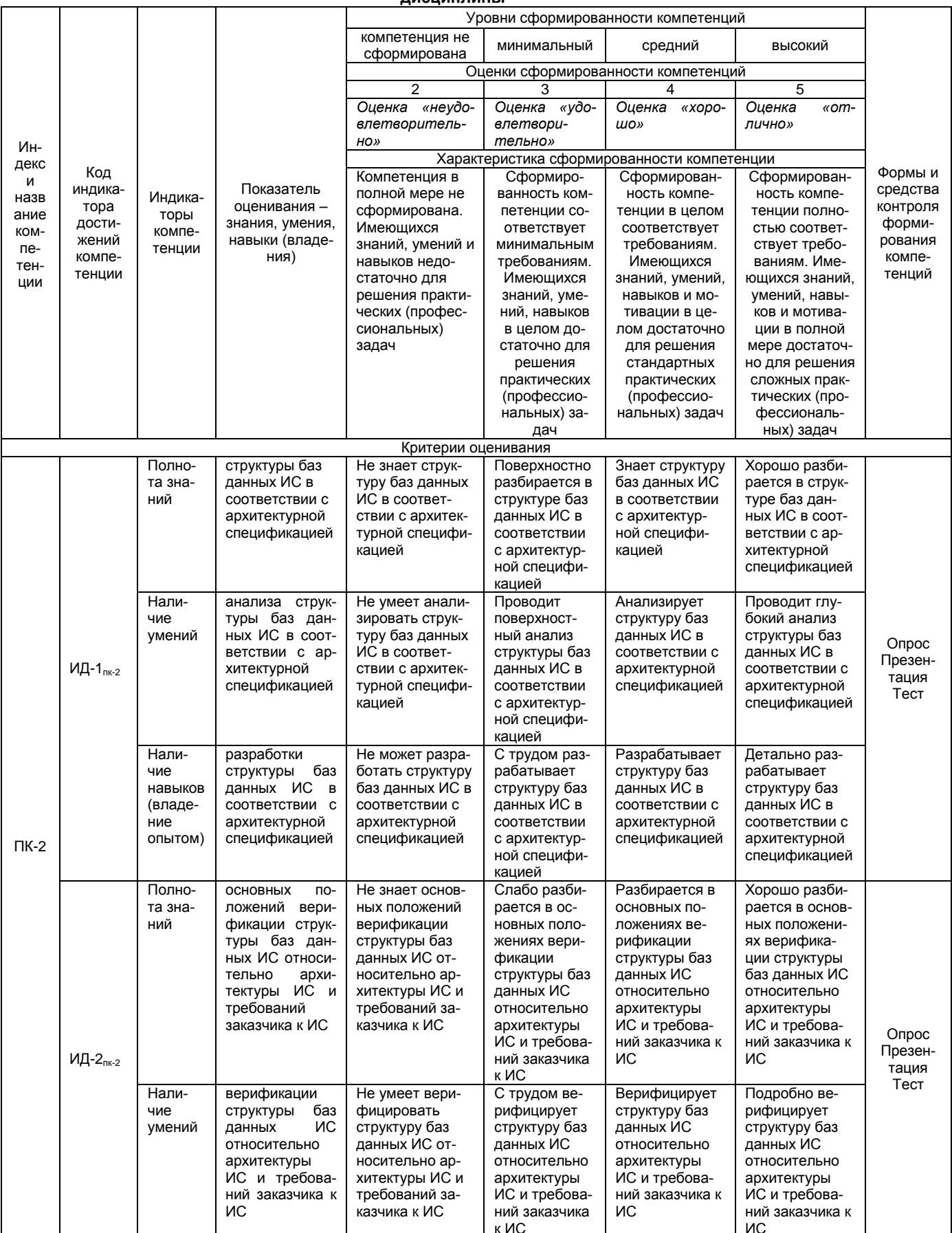

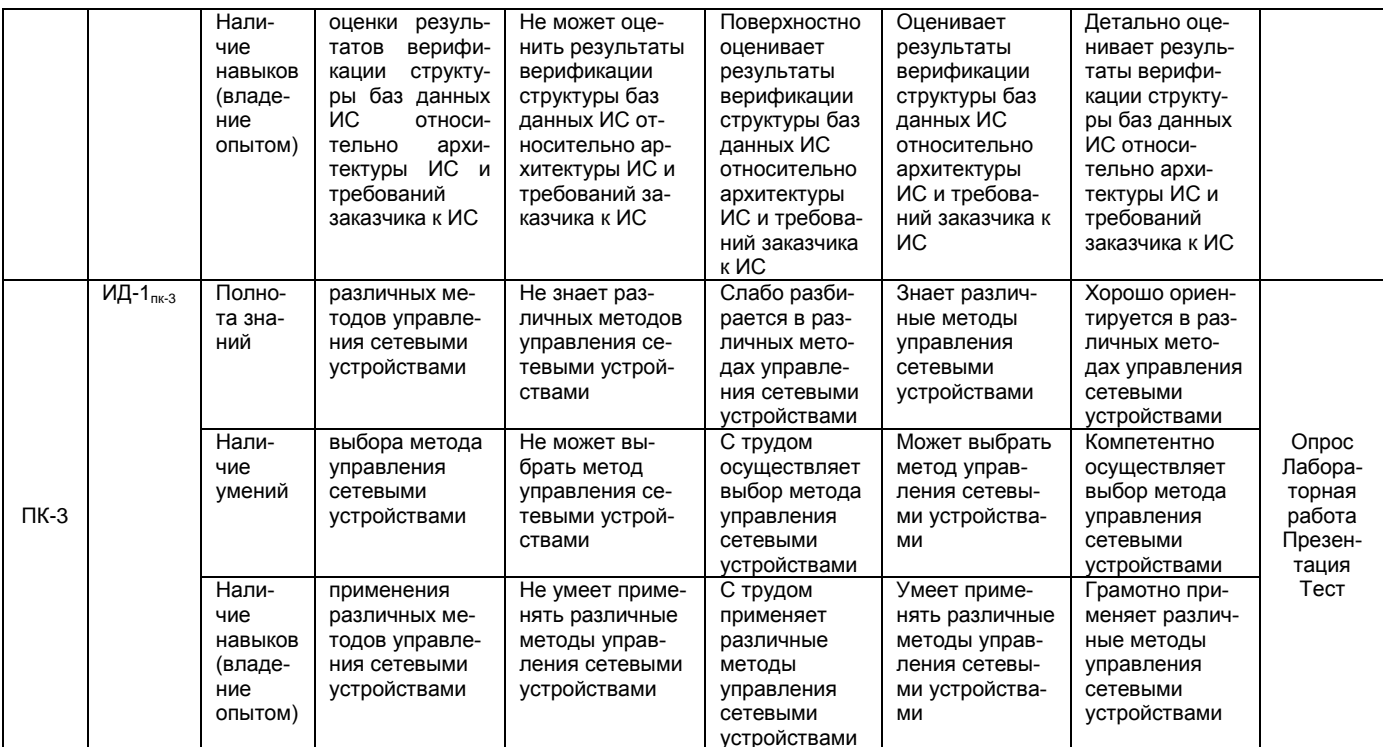

## 2. Структура учебной работы, содержание и трудоёмкость основных элементов дисциплины

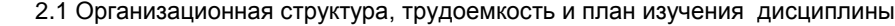

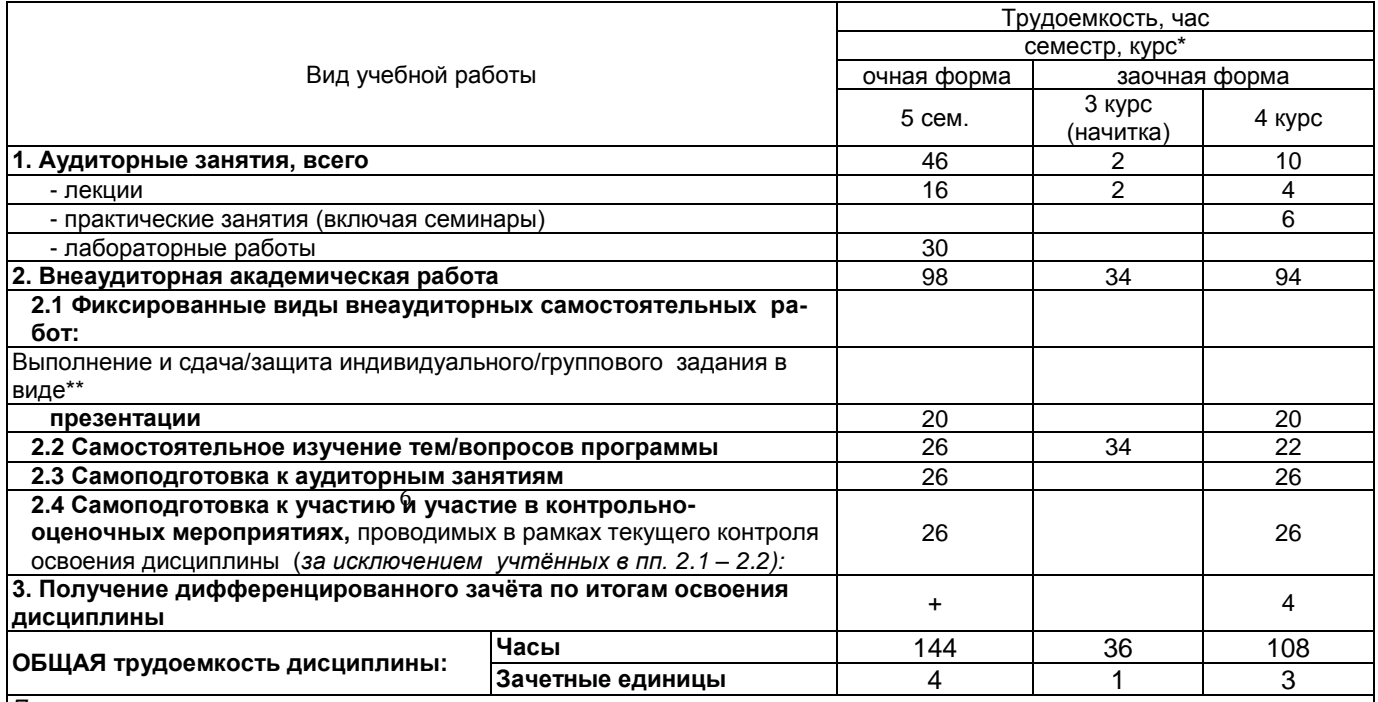

Примечание:<br>\* – семестр – для очной и очно-заочной формы обучения, курс – для заочной формы обучения;<br>\*\* – КР/КП, реферата/эссе/презентации, контрольной работы (для обучающихся заочной формы обучения), расчетно-графическо

# 2.2. Укрупнённая содержательная структура учебной дисциплины и общая схема её реализации<br>в учебном процесссе

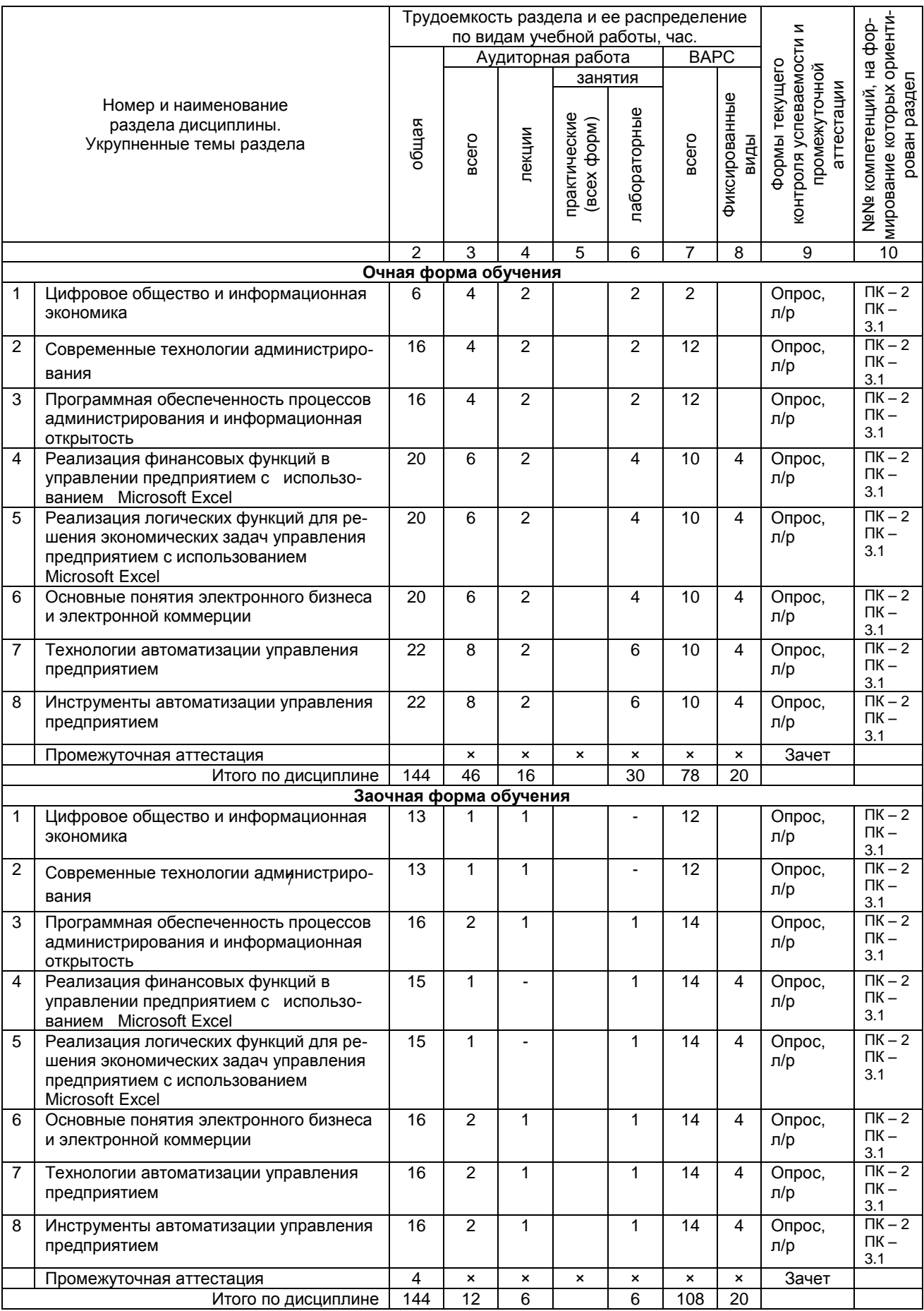

#### **3. Общие организационные требования к учебной работе обучающегося**

## **3.1. Организация занятий и требования к учебной работе обучающегося**

Организация занятий по дисциплине носит циклический характер. По трем разделам предусмотрена взаимоувязанная цепочка учебных работ: лекция – самостоятельная работа обучающихся (аудиторная и внеаудиторная).

На занятиях студенческая группа получает задания и рекомендации.

Для своевременной помощи обучающимся при изучении дисциплины кафедрой организуются индивидуальные и групповые консультации, устанавливается время приема выполненных работ.

 Учитывая статус дисциплины к её изучению предъявляются следующие организационные требования;:

- обязательное посещение обучающимся всех видов аудиторных занятий;

- ведение конспекта в ходе лекционных занятий;

- качественная самостоятельная подготовка к практическим занятиям, активная работа на них;

- активная, ритмичная самостоятельная аудиторная и внеаудиторная работа обучающегося в соответствии с планом-графиком, представленным в таблице 2.4; своевременная сдача преподавателю отчетных документов по аудиторным и внеаудиторным видам работ;

- в случае наличия пропущенных обучающимся занятиям, необходимо получить консультацию по подготовке и оформлению отдельных видов заданий.

Для успешного освоения дисциплины, обучающемуся предлагаются учебно-информационные источники в виде учебной, учебно-методической литературы по всем разделам.

#### **4. Лекционные занятия**

Для изучающих дисциплину читаются лекции в соответствии с планом, представленным в таблице 3. Таблица 3 - Лекционный курс.

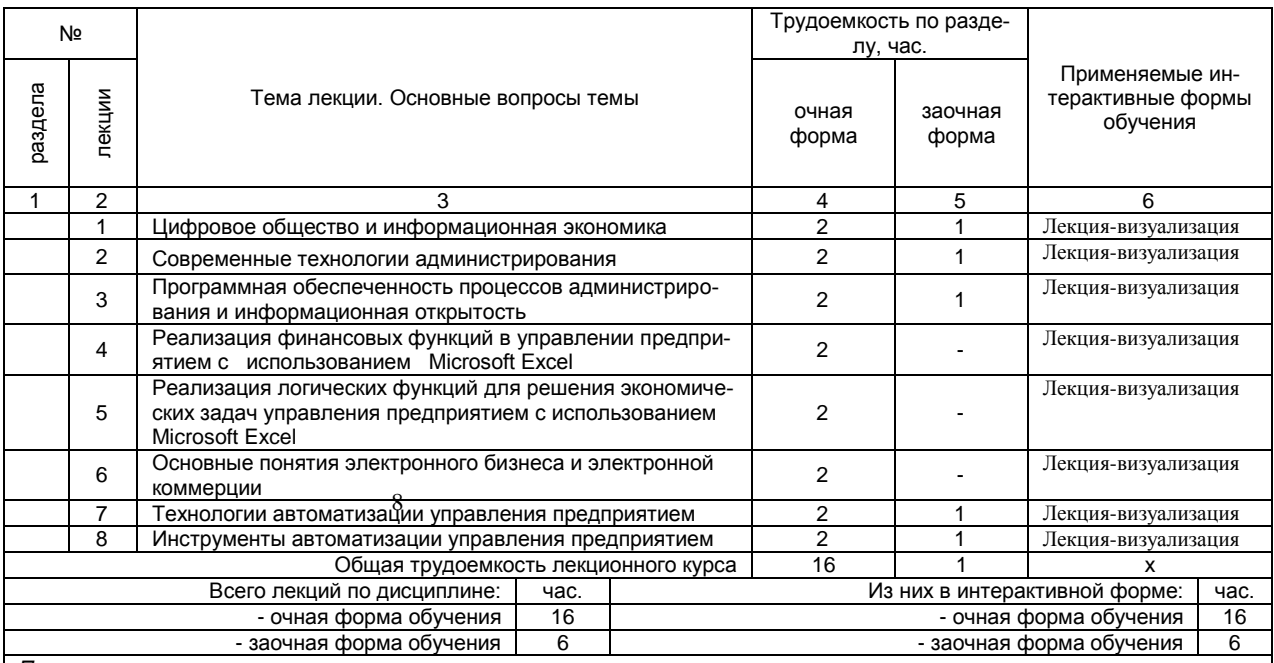

*Примечания:*

.<br>- материально-техническое обеспечение лекционного курса – см. Приложение 6;

- обеспечение лекционного курса учебной, учебно-методической литературой и иными библиотечно-информационными ресурсами и средствами обеспечения образовательного процесса – см. Приложения 1 и 2.

#### **5. Лабораторные занятия по дисциплине и подготовка к ним**

 Практические занятия по курсу проводятся в соответствии с планом, представленным в таблице 4. Таблица 4 - Примерный тематический план лабораторных занятий по разделам учебной дисциплины

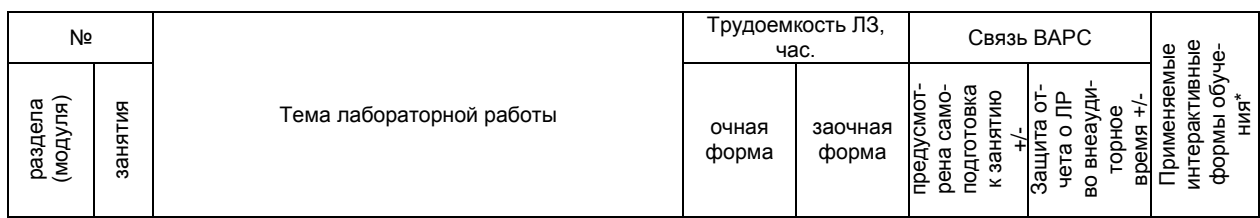

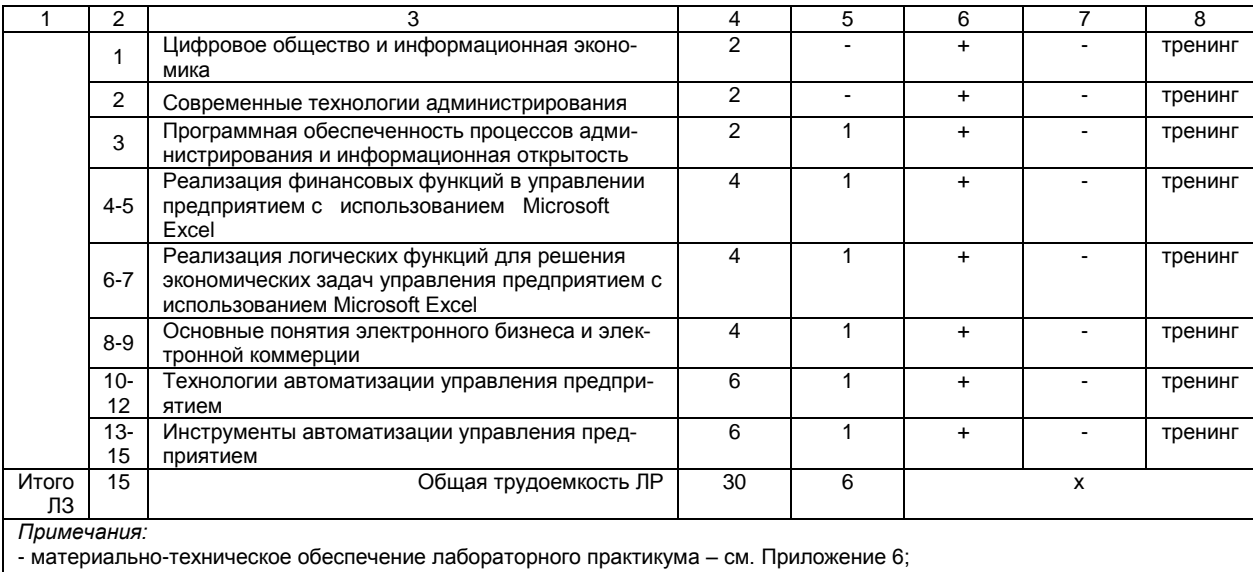

- обеспечение лабораторного практикума учебной, учебно-методической литературой и иными библиотечно-

информационными ресурсами и средствами обеспечения образовательного процесса - см. Приложения 1 и 2.

Подготовка обучающихся к практическим занятиям осуществляется с учетом общей структуры учебного процесса. На практических занятиях осуществляется входной и текущий аудиторный контроль в виде опроса, по основным понятиям дисциплины.

Подготовка обучающихся к практическим занятиям осуществляется с учетом общей структуры учебного процесса.

Для осуществления работы по подготовке к занятиям, необходимо ознакомиться с методическими указаниями по дисциплине, внимательно ознакомиться с литературой и электронными ресурсами, с рекомендациями по подготовке, вопросами для самоконтроля.

## 6. Общие методические рекомендации по изучению отдельных разделов дисциплины

При изучении конкретного раздела дисциплины, из числа вынесенных на лекционные и практические занятия, обучающемуся следует учитывать изложенные ниже рекомендации. Обратите на них особое внимание при подготовке к аттестации.

Работа по теме прежде всего предполагает ее изучение по учебнику или пособию. Следует обратить внимание на то, что в любой теории, есть либо неубедительные, либо чересчур абстрактные, либо сомнительные положения. Поэтому необходимо вырабатывать самостоятельные суждения, дополняя их аргументацией, что и следует демонстрировать на семинарах. Для выработки самостоятельного суждения важным является умение работать с научной литературой. Поэтому работа по теме кроме ее изучения по учебнику, пособию предполагает также поиск по теме научных статей в научных журналах. Такими журналами являются: Программные продукты и системы, Информационные технологии и вычислительные системы др. Выбор статьи, относящейся к теме, лучше делать по последним в году номерам, где приводится перечень статей, опубликованных за год.

Самостоятельная подготовка предполагает использование ряда методов.

1. Конспектирование. Конспектирование позволяет выделить главное в изучаемом материале и выразить свое отношение к рассматриваемой автором проблеме.

Техника записей в конспекте индивидуальна, но есть ряд правил, которые могут принести пользу его составителю: начиная конспект, следует записать автора изучаемого произведения, его название, источник, где оно опубликовано, год издания. Порядок конспектирования:

а) внимательное чтение текста;

б) поиск в тексте ответов на поставленные в изучаемой теме вопросы;

в) краткое, но четкое и понятное изложение текста;

г) выделение в записи наиболее значимых мест;

д) запись на полях возникающих вопросов, понятий, категорий и своих мыслей.

2. Записи в форме тезисов, планов, аннотаций, формулировок определений. Все перечисленные формы помогают быстрой ориентации в подготовленном материале, подборе аргументов в пользу или против какого- либо утверждения.

3. Словарь понятий и категорий. Составление словаря помогает быстрее осваивать новые понятия и категории, увереннее ими оперировать. Подобный словарь следует вести четко, разборчиво, чтобы удобно было им пользоваться. Из приведенного в УМК глоссария нужно к каждому семинару

выбирать понятия, относящиеся к изучаемой теме, объединять их логической схемой в соответствии с вопросами семинарского занятия.

4. По разделам «Реализация финансовых функций в управлении предприятием с использованием Microsoft Excel», «Реализация логических функций для решения экономических задач управления предприятием с использованием Microsoft Excel», «Основные понятия электронного бизнеса и электронной коммерции», «Технологии автоматизации управления предприятием», «Инструменты автоматизации управления предприятием» предусмотрено выполнение презентации

Тема презентации выбирается студентами самостоятельно по согласованию с преподавателем. Материал подготавливается студентами на основе индивидуальной проработки рекомендованной преподавателем и самостоятельно подобранной основной и дополнительной учебной литературы по теме, ее анализа.

## Примерные темы:

- CRM, ERP, системы управления проектами, аналитические системы.
- Специализированное ПО, которое может быть интегрировано с предыдущей группой или работать самостоятельно (1С, тикет-системы, логистические маршрутные системы, М2М  $M$  Т.Д.)
- Программы для управления и подбора персонала, корпоративные порталы, чаты, мессенджеры и т.д.

#### 1. Критерии оценки содержания презентации:

- степень раскрытия темы;
- самостоятельность и качество анализа теоретических положений;
- глубина проработки, обоснованность методологической и методической программы исследования;

#### - качество анализа объекта и предмета исследования;

- проработка литературы при выполнении презентации.
- 2 Критерии оценки оформления презентации:
- логика и стиль изложения;
- структура и содержание;
- объем и качество выполнения иллюстративного материала;
- качество ссылок;
- качество списка литературы;
- общий уровень грамотности изложения.
- 3. Критерии оценки качества подготовки презентации:
- способность работать самостоятельно;
- способность творчески и инициативно решать задачи;
- способность рационально планировать этапы и время выполнения презентации, диагностировать и анализировать причины появления проблем при выполнении презентации, находить оптимальные способы их решения;
	- дисциплинированность, соблюдение плана, графика подготовки презентации;

- способность вести дискуссию, выстраивать аргументацию с использованием результатов исследований. демонстрация широты кругозора.

- 4. Критерии оценки участия студента в контрольно-оценочном мероприятии:
- способность и умение публичного выступления;

- способность грамотно отвечать на вопросы.

#### Критерии оценки выполненной презентации:

- оценка «отлично» по презентации присваивается за глубокое раскрытие темы, качественное оформление работы, содержательность презентации, за понимание студентом отражённого в презентации материала;

- оценка «хорошо» по презентации присваивается при соответствии выше перечисленным критериям, но при наличии в содержании работы и ее оформлении небольших недочетов или недостатков;

- оценка «удовлетворительно» по презентации присваивается за неполное раскрытие темы, выводов и предложений, носящих общий характер, отсутствие наглядного представления работы;

- оценка «неудовлетворительно» по презентации присваивается за слабое и неполное раскрытие темы, несамостоятельность изложения материала, выводы и предложения, носящие общий характер, отсутствие наглядного представления работы.

## Раздел 1: Цифровое общество и информационная экономика

Разработка процессов развития и внедрения цифровой экономики и электронного бизнеса на настоящий момент отвечает направлениям стратегического развития Российской Федерации на ближайшие шесть лет, которые определены Указом Президента от 07.05.2018 года № 204 «О национальных целях и стратегических задачах развития РФ на период до 2024 года». Одной из первых государственных программ, принятой Правительством РФ, стала программа «Научно-технологического развития РФ на 2018-2025 годы».

Термин «цифровая экономика» не является однозначным, имеет множество оттенков. В качестве рабочего определения под «цифровой экономикой» используется такая ее трактовка. Цифровая экономика представляет собой хозяйственную деятельность, ключевым фактором производства в которой являются данные в цифровой форме. Она способствует формированию информационного пространства с учетом потребностей граждан и общества в получении качественных и достоверных сведений, развитию информационной инфраструктуры РФ, созданию и применению российских информационно-коммуникационных технологий, а также формированию новой технологической основы для социальной и экономической сферы.

Необходимо проводить мониторинг результатов апробации инновационных технологий и различных элементов цифровой экономики среди активных потребителей цифровых и информационно-коммуникационных товаров и услуг.

#### Вопросы для самоконтроля по разделу:

- 1. Перечислите направления стратегического развития Российской Федерации на ближайшие шесть лет, которые определены Указом Президента от 07.05.2018 года № 204 «О национальных целях и стратегических задачах развития РФ на период до 2024 года».
- 2. Представьте в схематичном виде Программу научно- технологического развития РФ на 2018-2025 годы.
- 3. Пояснить, какие требования предъявляются к информационно- телекоммуникационным технологиям со стороны их активных потребителей.
- 4. Пояснить, какую роль современные информационные технологии играют в бизнесе.
- 5. Пояснить, с какой целью проводится мониторинг внедрения информационнотелекоммуникационных технологий в практической деятельности.

#### Процедура оценивания

Развернутый ответ студента должен представлять собой связное, логически последовательное сообщение на заданную тему, показывать его умение применять определения, правила в конкретных случаях.

#### Шкала и критерии оценивания

Критерии оценивания:1) <sup>1</sup>полноту и правильность ответа;2) степень осознанности, понимания 1 изученного;3) языковое оформление ответа.

Оценка «отлично» ставится, если студент полно излагает материал (отвечает на вопрос), дает правильное определение основных понятий; обнаруживает понимание материала, может обосновать свои суждения, применить знания на практике, привести необходимые примеры не только из учебника, но и самостоятельно составленные; излагает материал последовательнои правильно с точки зрения норм литературного языка.

Оценка «хорошо» ставится, если студент дает ответ, удовлетворяющий тем же требованиям, что и для оценки «отлично», но допускает 1–2 ошибки, которые сам же исправляет, и 1–2 недочета в последовательности и языковом оформлении излагаемого.

Оценка «удовлетворительно» ставится, если студент обнаруживает знание и понимание основных положений данной темы, нот излагает материал неполно и допускает неточности в определении понятий или формулировке правил;не умеет достаточно глубоко и доказательно обосновать свои суждения и привести свои примеры; излагает материал непоследовательно и допускает ошибки в языковом оформлении излагаемого.

Оценка «неудовлетворительно» ставится, если студент обнаруживает незнание большей части соответствующего вопроса, допускает ошибки в формулировке определений и правил, искажающие их смысл, беспорядочно и неуверенно излагает материал.

## Раздел 2: Современные технологии администрирования

1. Разработка и внедрение административных регламентов и стандартов направлена:

• на совершенствование организации административно-управленческих процессов в органах исполнительной власти, обеспечивающей эффективность их деятельности;

• на упорядочение и конкретизацию обязательств органов исполнительной власти перед обществом;

• совершенствование процессов контроля и оценки органов исполнительной власти.

2. Разработаны общие требования (стандарт качества) предоставления государственных и муниципальных услуг целью использования помощью информационно- ${\bf c}$ их  $\mathbf{C}$ телекоммуникационных технологий.

#### Вопросы для самоконтроля по разделу:

1. Поясните с какой целью разрабатываются административные peгламенты и стандарты;

2. Дайте определение понятиям «административный регламент» и «стандарт качества» государственной или муниципальной услуги;

3. Представьте в схематичном виде административный регламент государственной или муниципальной услуги.

#### Процедура оценивания

Развернутый ответ студента должен представлять собой связное, логически последовательное сообщение на заданную тему, показывать его умение применять определения, правила в конкретных случаях.

## Шкала и критерии оценивания

Критерии оценивания:1) полноту и правильность ответа;2) степень осознанности, понимания изученного;3) языковое оформление ответа.

Оценка «отлично» ставится, если студент полно излагает материал (отвечает на вопрос), дает правильное определение основных понятий; обнаруживает понимание материала, может обосновать свои суждения, применить знания на практике, привести необходимые примеры не только из учебника, но и самостоятельно составленные; излагает материал последовательнои правильно с точки зрения норм литературного языка.

Оценка «хорошо» ставится, если студент дает ответ, удовлетворяющий тем же требованиям, что и для оценки «отлично», но допускает 1-2 ошибки, которые сам же исправляет, и 1-2 недочета в последовательности и языковом оформлении излагаемого.

Оценка «удовлетворительно» ставится, если студент обнаруживает знание и понимание основных положений данной темы, нот излагает материал неполно и допускает неточности в определении понятий или формулировке правил; не умеет достаточно глубоко и доказательно обосновать свои суждения и привести свои примеры; излагает материал непоследовательно и допускает ошибки в языковом оформлении излагаемого.

Оценка «неудовлетворительно» ставится, если студент обнаруживает незнание большей части соответствующего вопроса, допускает ошибки в формулировке определений и правил, искажающие их смысл, беспорядочно и неуверенно излагает материал.

## Раздел 3: Программная обеспеченность процессов администрирования и информационная открытость

Общие требования к использованию информационно-телекоммуникационных технологий при предоставлении государственных и муниципальных услуг. Стандарт качества предоставления государственных и муниципальных услуг дает полный спектр положений, связанных с предоставлением услуги. Единый портал государственных и муниципальных услуг обеспечивает возможность получения полного перечня услуг, исключая бюрократическую волокиту.

#### Вопросы для самоконтроля по разделу:

1. Поясните, что следует понимать под термином «портал государственных и муниципальных услуг»;

2. Поясните, какие требования предъявляются к использованию информационнотелекоммуникационных при предоставлении государтехнологий ственных и муниципальных услуг;

3. Поясните, с какой целью создан Единый портал государственных и муниципальных услуг;

4. Поясните, какие преференции появляются у потребителей государственных и муниципальных услуг при использовании информационно-телекоммуникационных технологий.

#### Процедура оценивания

Развернутый ответ студента должен представлять собой связное, логически последовательное сообщение на заданную тему, показывать его умение применять определения, правила в конкретных случаях.

#### Шкала и критерии оценивания

Критерии оценивания:1) полноту и правильность ответа;2) степень осознанности, понимания изученного;3) языковое оформление ответа.

Оценка «отлично» ставится, если студент полно излагает материал (отвечает на вопрос), дает правильное определение основных понятий; обнаруживает понимание материала, может обосновать свои суждения, применить знания на практике, привести необходимые примеры не только из учебника, но и самостоятельно составленные; излагает материал последовательнои правильно с точки зрения норм литературного языка.

Оценка «хорошо» ставится, если студент дает ответ, удовлетворяющий тем же требованиям, что и для оценки «отлично», но допускает 1-2 ошибки, которые сам же исправляет, и 1-2 недочета в последовательности и языковом оформлении излагаемого.

Оценка «удовлетворительно» ставится, если студент обнаруживает знание и понимание основных положений данной темы, нот излагает материал неполно и допускает неточности в определении понятий или формулировке правил;не умеет достаточно глубоко и доказательно обосновать свои суждения и привести свои примеры: излагает материал непоследовательно и допускает ошибки в языковом оформлении излагаемого.

Оценка «неудовлетворительно» ставится, если студент обнаруживает незнание большей части соответствующего вопроса, допускает ошибки в формулировке определений и правил, искажающие их смысл, беспорядочно и неуверенно излагает материал.

## Раздел 4: Реализация финансовых функций в управлении предприятием с использованием Microsoft Excel

Для решения экономических задач часто появляется необходимость использования финансовых расчетов. Довольно часто данные расчеты являются весьма трудоемкими. Для облегчения вычислений могут быть применены финансовые функции, встроенные в табличный процессор Microsoft Ехсе!. Финансовые функции используют в планово-экономических расчетах. Всего в категории "Финансовые" имеется 53 функции. Среди полного перечня финансовых функций выделяется группа функций, используемая для анализа инвестиций и расчета операций по кредитам, ссудам и займам.

#### Вопросы для самоконтроля по разделу:

- 1. Охарактеризуйте определение наращенной стоимости (будущей стоимости);
- 2. Охарактеризуйте определение начального значения (текущей стоимости);
- 3. Охарактеризуйте определение срока платежа и процентной ставки;
- 4. Охарактеризуйте расчет периодических платежей, связанных с погашением займов.

#### Процедура оценивания

Развернутый ответ студента должен представлять собой связное, логически последовательное сообщение на заданную тему, показывать его умение применять определения, правила в конкретных случаях.

#### Шкала и критерии оценивания

Критерии оценивания:1) полноту и правильность ответа:2) степень осознанности, понимания изученного;3) языковое оформление ответа.

Оценка «отлично» ставится, если студент полно излагает материал (отвечает на вопрос), дает правильное определение основных понятий; обнаруживает понимание материала, может обосновать свои суждения, применить знания на практике, привести необходимые примеры не только из учебника, но и самостоятельно составленные; излагает материал последовательно и правильно с точки зрения норм литературного языка.

Оценка «хорошо» ставится, если студент дает ответ, удовлетворяющий тем же требованиям, что и для оценки «отлично», но допускает 1-2 ошибки, которые сам же исправляет, и 1-2 недочета в последовательности и языковом оформлении излагаемого.

Оценка «удовлетворительно» ставится, если студент обнаруживает знание и понимание основных положений данной темы, нот излагает материал неполно и допускает неточности в определении понятий или формулировке правил;не умеет достаточно глубоко и доказательно обосновать свои суждения и привести свои примеры; излагает материал непоследовательно и допускает ошибки в языковом оформлении излагаемого.

Оценка «неудовлетворительно» ставится, если студент обнаруживает незнание большей части соответствующего вопроса, допускает ошибки в формулировке определений и правил, искажающие их смысл, беспорядочно и неуверенно излагает материал.

## Раздел 5: Реализация логических функций для решения экономических задач управления предприятием с использованием Microsoft Excel

Математическая логика является разновидностью логики. По словам выдающегося ученого С. Клини "Математическая логика - логика, развиваемая с помощью математических методов". Применение в логике математических методов становится возможным тогда, когда суждения формулируются на некотором точном языке. Такие точные языки имеют две стороны: синтаксис и семантику.

Пакет прикладных программных продуктов EXCEL имеет в своем составе логические функции, наиболее часто употребляемыми из которых являются: ЕСЛИ, СУММЕСЛИ, СЧЕТЕСЛИ, И, ИЛИ, НЕ и другие. Данные функции часто оказываются полезными и необходимыми при выполнении сложных экономических расчетов.

#### Вопросы для самоконтроля по разделу:

- 1. Охарактеризуйте логическую функцию ЕСЛИ
- 2. Охарактеризуйте логическую функцию СУММЕСЛИ
- 3. Охарактеризуйте логическую функцию СЧЕТЕСЛИ
- 4. Охарактеризуйте логическую функцию И
- 5. Охарактеризуйте логическую функцию ИЛИ
- 6. Охарактеризуйте логическую функцию НЕ

## Процедура оценивания

Развернутый ответ студента должен представлять собой связное, логически последовательное сообщение на заданную тему, показывать его умение применять определения, правила в конкретных случаях.

#### Шкала и критерии оценивания

Критерии оценивания:1) полноту и правильность ответа;2) степень осознанности, понимания изученного;3) языковое оформление ответа.

Оценка «отлично» ставится, если студент полно излагает материал (отвечает на вопрос), дает правильное определение основных понятий; обнаруживает понимание материала, может обосновать свои суждения, применить знания на практике, привести необходимые примеры не только из учебника, но и самостоятельно составленные; излагает материал последовательнои правильно с точки зрения норм литературного языка.

Оценка «хорошо» ставится, если студент дает ответ, удовлетворяющий тем же требованиям, что и для оценки «отлично», но допускает 1-2 ошибки, которые сам же исправляет, и 1-2 недочета в последовательности и языковом оформлении излагаемого.

Оценка «удовлетворительно» ставится, если студент обнаруживает знание и понимание основных положений данной темы, нот излагает материал неполно и допускает неточности в определении понятий или формулировке правил; не умеет достаточно глубоко и доказательно обосновать свои суждения и привести свои примеры; излагает материал непоследовательно и допускает ошибки в языковом оформлении излагаемого.

Оценка «неудовлетворительно» ставится, если студент обнаруживает незнание большей части соответствующего вопроса, допускает ошибки в формулировке определений и правил, искажающие их смысл. беспорядочно и неуверенно излагает материал.

Раздел 6: Основные понятия электронного бизнеса и электронной коммерции

В процессе своего развития глобальная сеть Интернет превратилась из средства массовой информации и электронной почты в инструмент ведения электронного бизнеса (e-business), основанного на принципах сетевой экономики.

Существует множество определений понятия электронного бизнеса, которые отражают разные точки зрения и соответствуют профессиональной подготовке и накопленному опыту авторов этих определений.

#### Вопросы для самоконтроля по разделу:

- $1.$ Дайте определение понятия «электронный бизнес»
- $2.$ Охарактеризуйте области приложения электронного бизнеса
- 3. Опишите 4 стадии электронного правления
- 4. Охарактеризуйте Процесс перехода предприятий к электронному бизнесу

#### Процедура оценивания

Развернутый ответ студента должен представлять собой связное, логически последовательное сообщение на заданную тему, показывать его умение применять определения, правила в конкретных случаях.

#### Шкала и критерии оценивания

Критерии оценивания:1) полноту и правильность ответа;2) степень осознанности, понимания изученного:3) языковое оформление ответа.

Оценка «отлично» ставится, если студент полно излагает материал (отвечает на вопрос), дает правильное определение основных понятий; обнаруживает понимание материала, может обосновать свои суждения, применить знания на практике, привести необходимые примеры не только из учебника, но и самостоятельно составленные; излагает материал последовательно и правильно с точки зрения норм литературного языка.

Оценка «хорошо» ставится, если студент дает ответ, удовлетворяющий тем же требованиям, что и для оценки «отлично», но допускает 1-2 ошибки, которые сам же исправляет, и 1-2 недочета в последовательности и языковом оформлении излагаемого.

Оценка «удовлетворительно» ставится, если студент обнаруживает знание и понимание основных положений данной темы, нот излагает материал неполно и допускает неточности в определении понятий или формулировке правил; не умеет достаточно глубоко и доказательно обосновать свои суждения и привести свои примеры; излагает материал непоследовательно и допускает ошибки в языковом оформлении излагаемого.

Оценка «неудовлетворительно» ставится, если студент обнаруживает незнание большей части соответствующего вопроса, допускает ошибки в формулировке определений и правил, искажающие их смысл, беспорядочно и неуверенно излагает материал.

## Раздел 7: Технологии автоматизации управления предприятием

Сегодня Интернет является одним из самых современных и революционных средств передачи информации. Интернет состоит из многочисленных компьютерных сетей, объединенных в одну глобальную сеть и обменивающихся между собой информацией. В настоящее время особенно быстро развивается часть Интернета, называемая World Wide Web (WWW или просто Web). В WWW содержится информация, представленнаяв текстовом, графическом, видео и аудиоформатах.

#### Вопросы для самоконтроля по разделу:

- Суть и составные части Web технологии  $1<sub>1</sub>$
- $2.$ Базовые элементы языка и структура HTML документа
- $3.$ Работа с тэгами
- 4. Как работают браузеры

#### Процедура оценивания

Развернутый ответ студента должен представлять собой связное, логически последовательное сообщение на заданную тему, показывать его умение применять определения, правила в конкретных случаях.

#### Шкала и критерии оценивания

Критерии оценивания:1) полноту и правильность ответа;2) степень осознанности, понимания изученного; 3) языковое оформление ответа.

Оценка «отлично» ставится, если студент полно излагает материал (отвечает на вопрос), дает правильное определение основных понятий; обнаруживает понимание материала, может обосновать свои суждения, применить знания на практике, привести необходимые примеры не только из учебника, но и самостоятельно составленные; излагает материал последовательно и правильно с точки зрения норм литературного языка.

Оценка «хорошо» ставится, если студент дает ответ, удовлетворяющий тем же требованиям, что и для оценки «отлично», но допускает 1-2 ошибки, которые сам же исправляет, и 1-2 недочета в последовательности и языковом оформлении излагаемого.

Оценка «удовлетворительно» ставится, если студент обнаруживает знание и понимание основных положений данной темы, нот излагает материал неполно и допускает неточности в определении понятий или формулировке правил; не умеет достаточно глубоко и доказательно обосновать свои суждения и привести свои примеры; излагает материал непоследовательно и допускает ошибки в языковом оформлении излагаемого.

Оценка «неудовлетворительно» ставится, если студент обнаруживает незнание большей части соответствующего вопроса, допускает ошибки в формулировке определений и правил, искажающие их смысл, беспорядочно и неуверенно излагает материал.

## Раздел 8: Инструменты автоматизации управления предприятием

Одним из редакторов для визуального проектирования web-сайтов, обладающим на сегодняшний день, наверное, самым широким спектром возможностей, является программа Share Point Designer 2007 компании Microsoft, входящая в состав пакета MS Office 2007. Редактор SharePoint Designer содержит большой набор шаблонов и мастеров для создания сайтов по различной тематике, в том числе бизнес-сайтов.

#### Вопросы для самоконтроля по разделу:

- 1. Охарактеризуйте инструмент Microsoft Share Point Designer
- 2. Опишите как при помощи инструмента Microsoft Share Point Designer, создать структуру сайта фирмы.
- 3. Опишите как при помощи инструмента Microsoft Share Point Designer оформитеь созданные страницы
- 4. Опишите как при помощи инструмента Microsoft Share Point Designer создать панель навигации

#### Процедура оценивания

Развернутый ответ студента должен представлять собой связное, логически последовательное сообщение на заданную тему, показывать его умение применять определения, правила в конкретных случаях.

## Шкала и критерии оценивания

Критерии оценивания:1) полноту и правильность ответа;2) степень осознанности, понимания изученного: 3) языковое оформление ответа.

Оценка «отлично» ставится, если студент полно излагает материал (отвечает на вопрос), дает правильное определение основных понятий; обнаруживает понимание материала, может обосновать свои суждения, применить знания на практике, привести необходимые примеры не только из учебника, но и самостоятельно составленные; излагает материал последовательно и правильно с точки зрения норм литературного языка.

Оценка «хорошо» ставится, если студент дает ответ, удовлетворяющий тем же требованиям, что и для оценки «отлично», но допускает 1-2 ошибки, которые сам же исправляет, и 1-2 недочета в последовательности и языковом оформлении излагаемого.

Оценка «удовлетворительно» ставится, если студент обнаруживает знание и понимание основных положений данной темы, нот излагает материал неполно и допускает неточности в определении понятий или формулировке правил; не умеет достаточно глубоко и доказательно обосновать свои суждения и привести свои примеры; излагает материал непоследовательно и допускает ошибки в языковом оформлении излагаемого.

Оценка «неудовлетворительно» ставится, если студент обнаруживает незнание большей части соответствующего вопроса, допускает ошибки в формулировке определений и правил, искажающие их смысл, беспорядочно и неуверенно излагает материал.

## 7. Общие методические рекомендации по оформлению и выполнению отдельных видов ВАРС 7.1 Выполнение и сдача электронной презентации

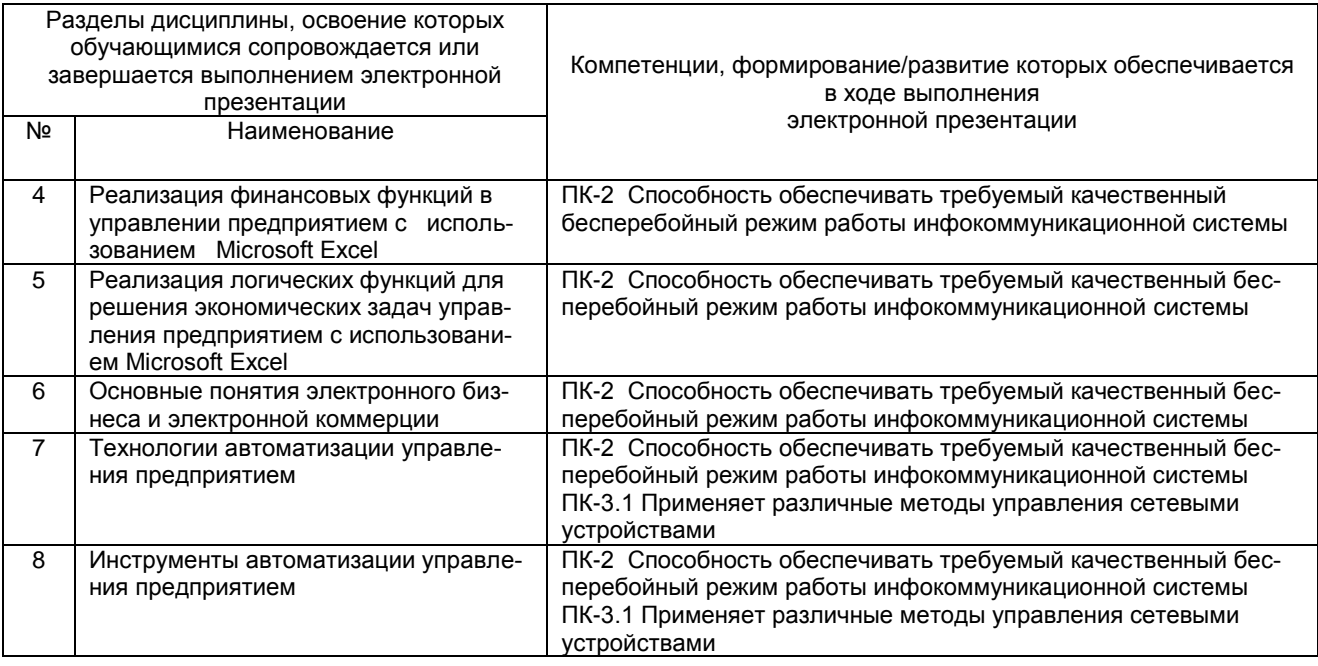

## 7.1.1 Место электронной презентации/доклада в структуре учебной дисциплины

## 7.1.2 Перечень примерных тем электронной презентации

Тема презентации выбирается студентами самостоятельно по согласованию с преподавателем. Материал подготавливается студентами на основе индивидуальной проработки рекомендованной преподавателем и самостоятельно подобранной основной и дополнительной учебной литературы по теме, ее анализа.

## Примерные темы:

- CRM, ERP, системы управления проектами, аналитические системы.
- Специализированное ПО, которое может быть интегрировано с предыдущей группой или работать самостоятельно (1С, тикет-системы, логистические маршрутные системы, М2М и т.д.)
- Программы для управления и подбора персонала, корпоративные порталы, чаты, мессенджеры и т.д.

## ШКАЛА И КРИЕТЕРИИ ОЦЕНИВАНИЯ

- оценка «отлично» по презентации присваивается за глубокое раскрытие темы, качественное оформление работы, содержательность презентации, за понимание студентом отражённого в презентации материала;

- оценка «хорошо» по презентации присваивается при соответствии выше перечисленным критериям, но при наличии в содержании работы и ее оформлении небольших недочетов или недостатков;

- оценка «удовлетворительно» по презентации присваивается за неполное раскрытие темы, выводов и предложений, носящих общий характер, отсутствие наглядного представления работы;

- оценка «неудовлетворительно» по презентации присваивается за слабое и неполное раскрытие темы, несамостоятельность изложения материала, выводы и предложения, носящие общий характер, отсутствие наглядного представления работы.

## **7.2. Рекомендации по самостоятельному изучению тем**

## **ВОПРОСЫ**

## **для самостоятельного изучения темы**

## **«**Цифровое общество и информационная экономика**»**

- 1. Направления стратегического развития Российской Федерации на ближайшие шесть лет, которые определены Указом Президента от 07.05.2018 года № 204 «О национальных целях и стратегических задачах развития РФ на период до 2024 года».
- 2. Программа научно- технологического развития РФ на 2018-2025 годы.
- 3. Требования предъявляются к информационно- телекоммуникационным технологиям со стороны их активных потребителей.
- 4. Роль современные информационных технологий в бизнесе.
- 5. Цель проведения мониторинга внедрения информационно-телекоммуникационных технологий в практической деятельности.

#### **ВОПРОСЫ для самостоятельного изучения темы «**Современные технологии администрирования**»**

- 1. Административные регламенты и стандарты;
- 2. Понятия «административный регламент» и «стандарт качества» государственной или муниципальной услуги;

## **ВОПРОСЫ**

## **для самостоятельного изучения темы**

**«**Программная обеспеченность процессов администрирования и информационная открытость**»**

- 1.Термин «портал государственных и муниципальных услуг»;
- 2.Требования, предъявляемые к использованию информационно-телекоммуникационных технологий припредоставлении государственных и муниципальных услуг;
- 3.Цель создания Единого портала государственных имуниципальных услуг;
- 4.Преференции потребителей государственных и муниципальных услуг при использовании информационно-телекоммуникационных технологий.

## **Общий алгоритм самостоятельного изучения темы**

1) Ознакомиться с рекомендованной учебной литературой и электронными ресурсами по теме (ориентируясь на вопросы для самоконтроля).

2) На этой основе составить развёрнутый план изложения темы

1 3) Провести самоконтроль освоения темы по вопросам, выданным преподавателем<br>.

4) Подготовиться к предусмотренному контрольно-оценочному мероприятию по результатам само-

стоятельного изучения темы (опрос)

5) Принять участие в указанном мероприятии в установленное для внеаудиторной работы время

## **7.2.1 ШКАЛА И КРИТЕРИИ ОЦЕНИВАНИЯ самостоятельного изучения темы**

*Оценку «отлично»* выставляют студенту, глубоко и прочно освоившему теоретический материал дисциплины. Ответ должен быть логичным, грамотным. Студенту необходимо показать знание не только основного, но и дополнительного материала.

*Оценку «хорошо»* заслуживает студент, твердо знающий программный материал дисциплины, грамотно и по существу излагающий его.

*Оценку «удовлетворительно»* получает студент, который имеет знания только основного материала, но не усвоил его детали. В ответах на поставленные вопросы студентом допущены неточности, даны недостаточно правильные формулировки, нарушена последовательность в изложении программного материала.

*Оценка «неудовлетворительно»* говорит о том, что студент не знает значительной части материала по дисциплине, допускает существенные ошибки в ответах.

## **8. Входной контроль и текущий (внутрисеместровый) контроль хода и результатов учебной работы**

## **8.1 Вопросы для входного контроля Тест для входного контроля**

## **1. Что делает Windows?**

а. Редактирует электронные таблицы, текстовые документы и фотографии, обеспечивает просмотр и поиск информации в Интернете, принимает и отправляет электронную почту;

*б.Управляет компьютером, его устройствами, запускает компьютерные программы;*

в. Печатает и сканирует документы, отправляет факсы, создает акты, счета

- фактуры, накладные и другие документы;

г. Обеспечивает доступ компьютерных программ к аппаратному обеспечению

## **2. Windows7.jpg - это:**

а. Папка, содержащая различные файлы Windows7;б.Текстовый файл;

- *в. Графический файл;*
- г. Системная компьютерная программа для Windows7

## **3.Каким сочетанием клавиш можно перезапустить компьютер?**

а. Ctrl +Shift+ Tab;б. Ctrl + F4;

в. Ctrl + Alt;

*г. Ctrl + Alt + Del*

#### **4. Выберите верный алгоритм копирования файла из папки Aв папку B:**

а. Зайти в папку А - выделить файл - нажать Ctrl + Y - Зайти в папку B -нажать Ctrl+Z;

*б.Зайти в папку А - выделить файл - нажать Ctrl + C - Зайти в папку B -нажать Ctrl +V;*

в. Открыть обе папки, перетащить мышкой файл из папки B в папку A;

г.Зайти в папку А - выделить файл - нажать Ctrl + Alt +Del -зайти в папкуB - нажать Ctrl + Alt + Del

#### **5. Какие файлы найдутся, если в окне поиска написать шаблон:m?????.doc:**

а. любые файлы, которые начинаются на букву m и заканчиваются на .doc;б.любые документы, имя которых начинается на букву m;

*в.текстовые файлы, имя которых состоят из 6- ти букв иначинающиеся на букву m;*

 $\lambda$ г. текстовые файлы, имя которых состоит из 5-ти букв и начинающиеся набукву m<br>-

#### **6. Что такое браузер?**

*а. Программа для просмотра интернет - страниц;*

б. Программа для отправки и получения электронной почты;в. Опытный пользователь интернета;

г. Программист, специализирующийся на интернет технологиях

## **7. Выберите верный электронный адрес:**

- а. вася@mail.ru;
- *б. vasya@vasya.ru;*
- в. vasya@gmail
- г. [vasya!!!@mail.ru](mailto:vasya!!!@mail.ru)

#### **8. Какие из сайтов, перечисленных ниже, можно использовать для поиска в интернете:**

а. ru.wikipedia.org, subscribe.ru; б. odnoklassniki.ru, vkontakte.ru;*в. yandex.ru, google.ru;* г. vedomosti.ru, vesti.ru

## **9. Какая программа используется для просмотра интернет -страниц:**

- а. MS Outlook;
- *б. Internet Explorer;*
- в. Yandex.ru;
- г. MS Power Point

## **10. Выберите корректный адрес веб - страницы:**

- а. ftp://www.тестцентр.рф;б. info@whtest.ru;
- *в. http://www.тестцентр.рф;*

г.www.http://тестцентр.рф

## **11. Вам поступил запрос от Вашего банка с просьбой выслать номер своей кредитной карты и пин - код. Ваши действия:**

- а. Вышлете требуемую информацию;
- *б. Ничего не будете делать;*

в. Напишете ответное письмо в банке с просьбой подтвердить запрос, и, вслучае его подтверждения, отправите запрошенную информацию;

г. Проверите письмо антивирусной программой, и, в случае отсутствиявирусов отправите в ответном письме запрошенную информацию

## **12. С какого символа должна начинаться формула в MS Excel:**

а. Не важно;б. #; *в. =;*

г.+

## **13. Для чего в формулах MS Excel используют абсолютные ссылки:**

*а. Для того, чтобы при копировании формулы ссылка на ячейку неизменилась;*

- б. Для того, чтобы при перемещении формулы ссылка на ячейкуизменилась;
- в. Для того, чтобы в ячейке отображались только положительныезначения;
- г. Для присвоения числам в ячейке положительных значений

## **14. Как начать новый абзац, не переходя в другую ячейку MS Excel:**

а. Enter;

б. Alt +Enter;

- в. Ctrl + Alt + Del;
- г. нажать Ctrl + Х, затем Ctrl + Alt + Del

## **15. Какая из ссылок в MS Excel на ячейки ссылается на диапазонстрок 3-6 в столбце B:**

- а. (B3:B6);
- *б. (B3;B6);*
- в. (В:3-6);г.(B3\*B6)

## **16. Какая из этих ссылок MS Excel является абсолютной:**

*а. B4:B12;*

*б. \$A\$1;*

в. с.абс. B4;г. А1

## **17. Чтобы закрепить одновременно заголовки столбцов и заголовкистрок MS Excel, нужно выделить:**

а. Второй столбец;б. Третий столбец;

*в. Ячейку, ниже заголовков столбцов и правее заголовков строк;*

г. Вторую строку

## **18. Какое основное расширение файлов, созданных в MS Word:**

а. .rtf;

б. .txt;

*в. .docx, .doc;*

г. .word

## **19. Что такое колонтитул:**

- а. Шаблон документа;
- *б. Специальная информация вверху или внизу страницы;*

в. Символ;

г. Многоколоночный текст

## **20. Как открыть меню с помощью клавиатуры в MS Office:**

а. Это невозможно;б. Ввести меню;

- в. Нажать клавишу Ctrl;
- *г. Нажать клавишу Alt + подчеркнутая буква в названии меню*

## **21. Каким образом можно выделить столбец таблицы MS Word:**

*а. Подвести мышь к верхней ячейке столбца, после появления чернойстрелки щелкнуть левой кнопкой мыши;*

б. Подвести мышь к верхней ячейке столбца, после появления чернойстрелки щелкнуть правой кнопкой мыши;

2 в. Подвести мышь к нижней ячейке столбца, после появления чернойстрелки щелкнуть правой кнопкой мыши;

.<br>Г. Щелкнуть правой кнопкой мыши в первой ячейке столбца

## **22. Как удалить столбец из таблицы MS Word?**

а. Выделить столбец и нажать Delete;

*б. Выделить столбец, открыть правой кнопкой мыши контекстное меню,выбрать "Удалить столбцы";*

в. Выделить столбец и нажать Ctrl + Alt + Del;г. Выделить столбец и нажать Ctrl +Y

## **23. Как можно быстро выделить слово в MS Word?**

*а. Щелкнуть по выделяемому слову левой кнопкой мыши;*

б. Установить курсор в начало слова или в конец слова, и, удерживаянажатыми клавиши Shift + Ctrl, нажать клавишу управления со стрелкой вправо или влево, соответственно

в.Дважды щелкнуть по выделяемому слову левой кнопкой мыши; г. Мышью провести курсор по выделяемому слову

## **24. Для чего используется MS Outlook?**

*а. Для получения, написания, отправки и хранения электронной почты;*

б. Для работы с электронными таблицами;в. Для обработки текстовых файлов; г. Для просмотра веб -сайтов

## **ШКАЛА И КРИТЕРИИ ОЦЕНИВАНИЯ ответов на вопросы входного контроля**

- оценка «зачтено» выставляется обучающемуся, если получено более 61% правильных ответов. - оценка «не зачтено» выставляется обучающемуся, если количество правильных ответов на вопросы 60% и менее.

#### **8.2. Текущий контроль успеваемости**

В течение семестра, проводится текущий контроль успеваемости по дисциплине, к которому обучающийся должен быть подготовлен.

Отсутствие пропусков аудиторных занятий, активная работа на практических занятиях, общее выполнение графика учебной работы являются основанием для получения положительной оценки по текущему контролю.

В качестве текущего контроля используется проверка отчетов по лабораторным работам.

## **ВОПРОСЫ и ЗАДАНИЯ для самоподготовки к лабораторным занятиям**

В процессе подготовки к лабораторному занятию обучающийся изучает представленные ниже вопросы по темам. На занятии обучающийся демонстрирует свои знания по изученным вопросам, выполняя практическое задание. Представляет отчет. Для усвоения материала по теме занятия обучающийся решает задачи.

#### **Вопросы**

- **1.** Цифровое общество и информационная экономика
- 2. Современные технологии администрирования
- 3. Программная обеспеченность процессов администрирования и информационная открытость
- 4. Реализация финансовых функций в управлении предприятием с использованием Microsoft Excel
- 5. Реализация логических функций для решения экономических задач управления предприятием с использованием Microsoft Excel
- 6. Основные понятия электронного бизнеса и электронной коммерции
- 7. Технологии автоматизации управления предприятием
- 8. Инструменты автоматизации управления предприятием

## **ШКАЛА И КРИТЕРИИ ОЦЕНИВАНИЯ**

 $\overline{\phantom{a}}$ 2 *Оценку «отлично»* выставляют студенту, глубоко и прочно освоившему теоретический и практический материал дисциплины. Ответ должен быть логичным, грамотным. Студенту необходимо показать знание не только основного, но и дополнительного материала. Студент должен свободно справляться с поставленными задачами, правильно обосновывать принятые решения.

*Оценку «хорошо»* заслуживает студент, твердо знающий программный материал дисциплины, грамотно и по существу излагающий его. Необходимо правильно применять теоретические положения при решении практических задач, владеть определенными навыками и приемами их выполнения.

*Оценку «удовлетворительно»* получает студент, который имеет знания только основного материала, но не усвоил его детали, испытывает затруднения при решении практических задач. В ответах на поставленные вопросы студентом допущены неточности, даны недостаточно правильные формулировки, нарушена последовательность в изложении программного материала.

*Оценка «неудовлетворительно»* говорит о том, что студент не знает значительной части материала по дисциплине, допускает существенные ошибки в ответах, не может решить практические задачи или решает их с затруднениями.

## **9. Промежуточная (семестровая) аттестация по курсу**

## **9.1 Нормативная база проведения**

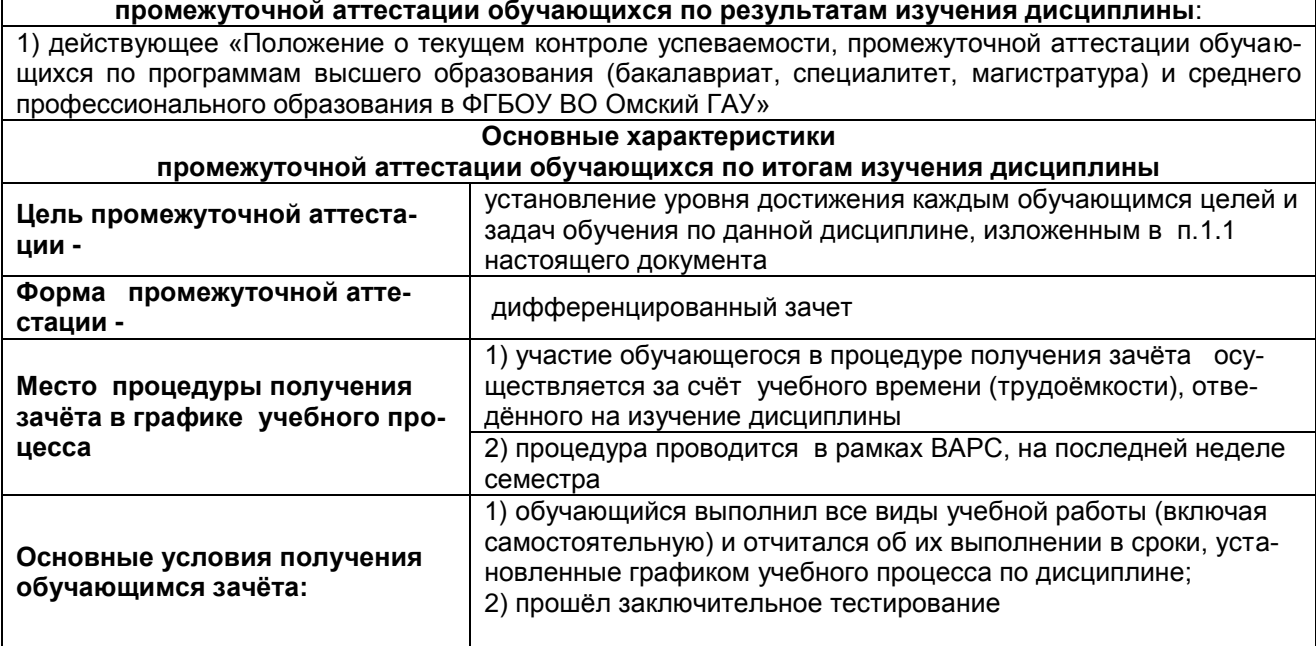

## **9.2 Процедура проведения дифференцированного зачета**

Для получения допуска к зачету студент должен прослушать лекции, регулярно посещать лабораторные занятия и выполнять на них задания.

Студенты, пропустившие занятия должны отработать в порядке, согласованным с преподавателем. По всем видам текущего контроля (отчеты по лабораторным заданиям) должны быть получены положительные оценки. Кроме этого, должны быть сдано задание ВАРС (презентация).

Итоговый контроль проводится в форме тестирования.

## **9.3. Заключительное тестирование по итогам изучения дисциплины**

По итогам изучения дисциплины, обучающиеся проходят заключительное тестирование. Тестирование является формой контроля, направленной на проверку владения терминологическим аппаратом, современными информационными технологиями и конкретными знаниями в области фундаментальных и прикладных дисциплин.

#### **9.3.1 Подготовка к заключительному тестированию по итогам изучения дисциплины**

Тестирование осуществляется по всем темам и разделам дисциплины, включая темы, выносимые на самостоятельное изучение.

ние обучающегося на выполнении теста, содержащего несколько тестовых заданий. Процедура тестирования ограничена во времени и предполагает максимальное сосредоточе-

Тестирование проводится в письменной форме (на бумажном носителе). Тест включает в себя 30 вопросов. Время, отводимое на выполнение теста - 30 минут. В каждый вариант теста включаются вопросы в следующем соотношении: закрытые (одиночный выбор) – 25-30%, закрытые (множественный выбор) – 25-30%, открытые – 25-30%, на упорядочение и соответствие – 5-10% На тестирование выносится по 10 вопросов из каждого раздела дисциплины.

#### **Бланк теста**

*Образец*

Федеральное государственное бюджетное образовательное учреждение высшего образования «Омский государственный аграрный университет имени П.А. Столыпина»

**Тестирование по итогам освоения дисциплины Б1.В.18 Автоматизация управления предприятием Для обучающихся направления подготовки 09.03.02 Информационные системы и технологии ФИО**\_\_\_\_\_\_\_\_\_\_\_\_\_\_\_\_\_\_\_\_\_\_\_\_\_\_\_\_\_\_\_\_\_\_\_\_\_\_\_\_\_\_\_\_\_\_\_\_\_\_\_\_\_\_\_\_\_**группа**\_\_\_\_\_\_\_\_ **Дата**\_\_\_\_\_\_\_\_\_\_\_\_\_\_\_\_\_\_\_\_\_\_\_\_\_\_\_\_\_\_\_\_\_\_\_\_\_\_\_\_\_\_\_\_\_\_\_\_\_\_\_\_\_\_\_\_\_\_\_\_\_\_\_\_\_\_\_\_\_

Уважаемые обучающиеся!

Прежде чем приступить к выполнению заданий внимательно ознакомьтесь с инструкцией:

1. Отвечая на вопрос с выбором правильного ответа, правильный, на ваш взгляд, ответ (ответы) обведите в кружок.

- 2. В заданиях открытой формы впишите ответ в пропуск.
- 3. В заданиях на соответствие заполните таблицу.

4. В заданиях на правильную последовательность впишите порядковый номер в

квадрат.

4. Время на выполнение теста – 30 минут

5. За каждый верный ответ Вы получаете 1 балл, за неверный – 0 баллов. Максимальное количество полученных баллов 30.

Желаем удачи!

#### **Вариант № 1**

1. Цель информатизации общества заключается в

Варианты ответа:

- 1. справедливом распределении материальных благ;
- 2. удовлетворении духовных потребностей человека;

.<br>З. максимальном удовлетворении информационных потребностей отдельных граждан, их групп, предприятий, организаций и т. д. за счет повсеместного внедрения компьютеров и средств коммуникаций.

2. В каком законе отображается объективность процесса информатизации общества

Варианты ответа:

- 1. Закон убывающей доходности.<br>2. Закон циклического развития о
- 2. Закон циклического развития общества.<br>3. Закон "необходимого разнообразия".
- 3. Закон "необходимого разнообразия".
- 4. Закон единства и борьбы противоположностей.

3. Данные об объектах, событиях и процессах, это

- Варианты ответа:
- 1. содержимое баз знаний;<br>2. иеобработанные сообще
- 2. необработанные сообщения, отражающие отдельные факты, процессы, события;<br>3. предварительно обработанная информация;
- 3. предварительно обработанная информация;
- 4. сообщения, находящиеся в хранилищах данных.
- 4. Информация это

Варианты ответа:

- 1. сообщения, находящиеся в памяти компьютера;
- 2. сообщения, находящиеся в хранилищах данных;<br>3 предварительно обработанные данные годные
- предварительно обработанные данные, годные для принятия управленческих решений;
- 4. сообщения, зафиксированные на машинных носителях.

5. Экономический показатель состоит из

Варианты ответа:

- 1. реквизита-признака;
- 2. графических элементов;<br>3. арифметических выраже
- 3. арифметических выражений;
- 4. реквизита-основания и реквизита-признака;
- 5. реквизита-основания;
- 6. Сименого реквизита-основания и относящихся к нему реквизитов-признаков.

4 6. Укажите правильную характеристику реквизита-основания экономического показателя Варианты ответа:

- 1. Реквизит-основание определяет качественную сторону предмета или процесса.
- 2. Реквизит-основание определяет количественную сторону предмета или процесса.
- 3. Реквизит-основание определяет временную характеристику предмета или процесса.
- 4. Реквизит-основание определяет связь между процессами.

7. Укажите правильную характеристику реквизита-признака экономического показателя Варианты ответа:

- 
- 1. Реквизит-признак определяет качественную сторону предмета или процесса.
- 2. Реквизит-признак определяет количественную сторону предмета или процесса.
- 3. Реквизит-признак определяет временную характеристику предмета или процесса.<br>4. Реквизит-основание определяет составляющие элементы объекта.
- 4. Реквизит-основание определяет составляющие элементы объекта.

8. Чем продиктована необходимость выделения из управленческих документов экономических показателей в процессе постановки задачи

Варианты ответа:

- 1. для идентификации структурных подразделений, генерирующих управленческие документы;
- 2. стремлением к правильной формализации расчетов и выполнения логических операций;
- необходимостью защиты информации.

9. Для решения задачи используются следующие документы:

Варианты ответа:

1. Индивидуальный наряд на сдельную работу.

- 2. Бригадный наряд на сдельную работу.<br>3. Тарифы на изготовление деталей.
- Тарифы на изготовление деталей.
- 4. Справочник деталей.<br>5 Капенларь рабочих л
- 5. Календарь рабочих дней.

10. Для решения задачи используются следующие документы:

- Варианты ответа:
- 1. Номенклатура-ценник.<br>2. Подетально-поопераци
- 2. Подетально-пооперационные нормы расхода материалов.
- 3. Накладная на приход материалов на склад.
- 4. Накладная на выдачу материалов со склада в цех.

11. Какие знания человека моделируются и обрабатываются с помощью компьютера

Варианты ответа:

- 1. декларативные;<br>2. процедурные;
- 2. процедурные;<br>3. неосознанные
- 3. неосознанные;
- 4. интуитивные;<br>5. ассоциативни
- 5. ассоциативные
- 6. нечеткие.

12. Какое определение информационной системы приведено в Федеральном законе «Об информации, информатизации и защите информации»

Варианты ответа:

1. Информационная система – это замкнутый информационный контур, состоящий из прямой и обратной связи, в котором, согласно информационным технологиям, циркулируют управленческие документы и другие сообщения в бумажном, электронном и другом виде.<br>2. Информацио

2. Информационная система – это организационно упорядоченная совокупность документов (массив документов) и информационных технологий, в том числе с использованием средств вычислительной техники и связи, реализующих информационные процессы (процесс сбора, обработки, накопления, хранения, поиска и распространения информации).<br>3 информационная система – организационно-техническая система, предназначенная для выполне

Информационная система – организационно-техническая система, предназначенная для выполнения информационновычислительных работ или предоставления информационно- вычислительных услуг;

4. Информационная система – это совокупность внешних и внутренних прямых и обратных информационных потоков, аппарата управления организации с его методами и средствами обработки информации.

13. Укажите правильное определение информационного бизнеса

Варианты ответа:

- 1. Информационный бизнес это производство и торговля компьютерами.
- 2. Информационный бизнес это предоставление инфокоммуникационных услуг.
- 3. Информационный бизнес это производство, торговля и предоставление информационных продуктов и услуг.
- 4. Информационный бизнес это торговля программными продуктами.

14. Укажите правильное определение информационного рынка

Варианты ответа: 1. Под информационным рынком понимается множество производителей, предлагающих инфокоммуникационные услуги.

- 2. Под информационным рынком понимается множество субъектов, поставляющих средства вычислительной техники.
- Под информационным рынком понимается сеть торговых предприятий, реализующих программное обеспечение.

4. Под информационным рынком понимается совокупность хозяйствующих субъектов, предлагающих покупателям компьютеры, средства коммуникаций, программное обеспечение, информационные и консалтинговые услуги, а также сервисное обслуживание технических и программных средств.

15. Укажите функции, выполняемые информационным менеджером предприятия

- Варианты ответа:<br>1. План
- 1. Планирование внедрения и модернизации информационной системы, ее поиск на рынке программных продуктов. 2. Оценка рынка программных продуктов с помощью маркетингового инструментария.
- 
- 3. Разработка прикладных программ.<br>4. Приобретение информационных те
- 4. Приобретение информационных технологий с нужными функциями и свойствами.
- 5. Разработка операционных систем.
- 6. Организация внедрения информационной системы и обучения персонала.
- 7. Обеспечение эксплуатации информационной системы: администрирование, тестирование, адаптация, организа-

ция безопасности и т.д.<br>8. Обновлени

- Обновление существующей информационной системы, внедрение новых версий.
- 9. Вывод из эксплуатации информационной системы.

16. Укажите принцип, согласно которому может создается функционально-позадачная информационная система

- Варианты ответа:
- 1. 1 оперативности;<br>2. 2 блочный;
- 2. 2 блочный;<br>3. 3 интегриро
- 3. 3 интегрированный;
- 4. 4 позадачный;
- 5. 5 процессный.

17. Укажите принцип, согласно которому создается интегрированная информационная система

- Варианты ответа:
- 1. 1 оперативности;<br>2. 2 блочный;
- 2. 2 блочный;<br>3 интегрира
- 3. 3 интегрированный;
- 4. 4 позадачный;<br>5. 5 процессный.
- 5. 5 процессный.

18. Укажите функции управления предприятием, которые поддерживают современные информационные системы Варианты ответа:

- 1. 1 планирование;<br>2. 2 премирование:
- 2. 2 премирование;<br>3. 3 чет:
- 3. 3 учет;<br>4. 4 анали
- 4. 4 анализ;
- 5. 5 распределение; 6. 6 регулирование.

19. Какой информационной системе соответствует следующее определение: программно-аппаратный комплекс, способный объединять в одно целое предприятия с различной функциональной направленностью (производственные, торговые, кредитные и др. организации)

- Варианты ответа:
- 1. Информационная система промышленного предприятия.
- 2. Сиформационная система торгового предприятия.<br>3. Сиропоративная информационная система.
- 3. Корпоративная информационная система.
- 4. Информационная система кредитного учреждения.

20. Какие информационные сети используются в корпоративных информационных сетях Варианты ответа:

- 1. Локальные LAN (Local Area Net).<br>2. Региональные масштаба города
- 2. Региональные масштаба города MAN (Metropolitan Area Network);
- 3. Глобальная (Wide Area Network).
- 4. Торговые сети ETNs (Electronic Trading Networks).
- 5. Автоматизированные торговые сети ECN (Electronic Communication Network).
- 6. Сети железных дорог.
- 7. Сети автомобильных дорог.

#### 21. Системный анализ предполагает:

Варианты ответа:

- 1. 1 описание объекта с помощью математической модели;<br>2. 2 описание объекта с помошью информационной модели
- 2. 2 описание объекта с помощью информационной модели;
- 3. 3 рассмотрение объекта как целого, состоящего из частей и<br>4. выделенного из окружающей среды;
- 4. выделенного из окружающей среды;<br>5. Серписание объекта с помощью имит
- 5. 4 описание объекта с помощью имитационной модели.
- 22. Укажите правильное определение системы

Варианты ответа:

- 1. Система это множество объектов.
- 2. Система это множество взаимосвязанных элементов или
- 3. подсистем, которые сообща функционируют для достижения общей цели.
- 4. Система это не связанные между собой элементы.
- 5. Система это множество процессов.

23. Открытая информационная система это

Варианты ответа:

- 1. Система, включающая в себя большое количество программных продуктов.<br>2 Система включающая в себя различные информационные сети
- 2. Система, включающая в себя различные информационные сети.
- Система, созданная на основе международных стандартов.
- 
- 2 4. Система, ориентированная на оперативную обработку данных. 5. Система, предназначенная для выдачи аналитических отчетов.

24. Что регламентируют стандарты международного уровня в информационных системах

Варианты ответа:

- 1. Взаимодействие информационных систем различного класса и уровня.
- 2. Количество технических средств в информационной системе.<br>3. Взаимодействие прикладных программ внутри информационно
- 3. Взаимодействие прикладных программ внутри информационной системы.
- 4. Количество персонала, обеспечивающего информационную поддержку системе управления.

25. Укажите возможности, обеспечиваемые открытыми информационными системами

Варианты ответа:

- 1. Мобильность данных, заключающаяся в способности информационных систем к взаимодействию.
- 2. Мобильность программ, заключающаяся возможности переноса прикладных программ и замене технических средств.
- 3. Мобильность пользователя, заключающаяся в предоставлении дружественного интерфейса пользователю.
- 4. Расширяемость возможность добавления (наращивания) новых функций, которыми ранее информационная система не обладала.
- 5. Оперативность ввода исходных данных.
- 6. Интеллектуальная обработка данных.

26. Укажите стандартные процессы жизненного цикла информационной системы, используемые в процессе ее создания и функционирования

Варианты ответа:

- 
- 1. Основные процессы производства.<br>2. Соновные процессы жизненного ци 2. Сеновные процессы жизненного цикла.<br>3. Вспомогательные процессы жизненного
- 3. Вспомогательные процессы жизненного цикла.
- 4. Вспомогательные процессы маркетинга.
- 5. Организационные процессы жизненного цикла.
- 6. Организационные циклы логистики.
- 7. Процессы планирования.<br>8 Процессы учета
- Процессы учета.

#### 27. Укажите правильное определение ERP-системы

Варианты ответа:

- 1. Информационная система, обеспечивающая управление взаимоотношения с клиентами.
- 2. Информационная система, обеспечивающая планирование потребности в производственных мощностях.
- 3. Интегрированная система, обеспечивающая планирование и управление всеми ресурсами предприятия, его снабжением, сбытом, кадрами и заработной платой, производством, научно-исследовательскими и конструкторскими работа-
- ми.<br>4. 4. Информационная система, обеспечивающая управление поставками.

28. Укажите характеристики информационной системы, которые можно использовать для ее оценки и выбора

- Варианты ответа:
- 1. Функциональные возможности.<br>2. Количество программных моду.
- 2. Количество программных модулей.<br>3. Форматы данных.
- 3. Форматы данных.<br>4. Належность и без
- 4. Надежность и безопасность.
- 5. Практичность и удобство.
- 6. Структура баз данных.<br>7 Эффективность
- 7. Эффективность.<br>8 Сопровождаемо
- Сопровождаемость.

29. Информационная технология это

Варианты ответа:

- 1. Совокупность технических средств.<br>2. Совокупность программных средств
- 2. Совокупность программных средств.<br>3. Совокупность организационных сред
- 3. Совокупность организационных средств.
- 4. Множество информационных ресурсов.<br>5 Совокупность операций по сбору обра
- 5. Совокупность операций по сбору, обработке, передачи и хранению данных с использованием методов и средств автоматизации.

30. С какой целью используется процедура сортировки данных

Варианты ответа:<br>1. Для

- 1. Для ввода данных.<br>2 Лля перелачи ланн
- 2. Для передачи данных.<br>3. Для получения итогов
- Для получения итогов различных уровней.
- 4. Для контроля данных.

31. Укажите существующие информационные ресурсы на

предприятии

1.Собственные.

- 2. Внешние.
- 3. Технические.
- 4. Программные.
- 5. Организационные.

32. Внемашинные информационные ресурсы предприятия это

Варианты ответа:

- 2 1. Управленческие документы.
- 2. Базы данных.<br>3. Базы знаний.
- 3. Базы знаний.<br>4 файлы
- 4. Файлы<br>5. Хранил
- 5. Хранилища данных.

33. Собственные информационные ресурсы предприятия это Варианты ответа:

- 1. Информация, поступающая от поставщиков.
- 2. Информация, генерируемая внутри предприятия.<br>3. Мнформация, поступающая от клиентов.
- 3. Информация, поступающая от клиентов.
- 4. Информация, поступающая из Интернета.

34. С какой целью осуществляется кодирование информации Варианты ответа:

- 1. Сокращение трудовых затрат при вводе информации.
- 
- 2. Упрощение вычислительных операций.<br>3. Упрощение процедур сортировки данны
- 3. Упрощение процедур сортировки данных. 4. Удобства процедур оформления управленческих документов.
- 5. Упрощение процедур передачи данных.

35. Укажите функции электронного документооборота Варианты ответа:

- 
- 1. Решение прикладных задач.<br>2. Жранение электронных доку 2. Хранение электронных документов в архиве.<br>3. Поиск электронных документов в архиве.
- 3. Поиск электронных документов в архиве.
- 4. Организация решения транзакционных задач.
- 5. Маршрутизация и передача документов в структурные подразделения.
- 6. Мониторинг выполнения распоряжений.
- 7. Организация решения аналитических задач.

## **9.3.2 ШКАЛА И КРИТЕРИИ ОЦЕНИВАНИЯ**

#### ответов на тестовые вопросы тестирования по итогам освоения дисциплины

- оценка «отлично» выставляется обучающемуся, если получено более 81% правильных ответов.

- оценка «хорошо» получено от 71 до 80% правильных ответов.
- оценка «удовлетворительно» получено от 61 до 70% правильных ответов.
- оценка «неудовлетворительно» получено менее 61% правильных ответов.

**Выставление оценки осуществляется с учетом описания показателей, критериев и шкал оценивания компетенций по дисциплине, представленных в таблице 1.2**

#### **10. Информационное и методическое обеспечение учебного процесса по дисциплине**

В соответствии с действующими государственными требованиями для реализации учебного процесса по дисциплине обеспечивающей кафедрой разрабатывается и постоянно совершенствуется учеб-но-методический комплекс (УМКД), соответствующий данной рабочей программе и прилагаемый к ней. При разработке УМКД кафедра руководствуется установленными университетом требованиями к его структуре, содержанию и оформлению. В состав УМКД входят перечисленные ниже и другие источники учебной и учебно-методической информации, средства наглядности.

Предусмотренная рабочей учебной программой учебная и учебно-методическая литература размещена в фондах НСХБ и/или библиотеке обеспечивающей преподавание кафедры.

Учебно-методические материалы для обеспечения самостоятельной работы обучающихся размещены в электронном виде в ИОС ОмГАУ-Moodle (URL: http://do.omgau.ru), где:

- обучающийся имеет возможность работать с изданиями ЭБС и электронными образовательными ресурсами, указанными в рабочей программе дисциплины, отправлять из дома выполненные задания и отчёты, задавать на форуме вопросы преподавателю или сокурсникам;

- преподаватель имеет возможность проверять задания и отчёты, оценивать работы, давать рекомендации, отвечать на вопросы (обратная связь), вести мониторинг выполнения заданий (освоения изучаемых разделов) по конкретному студенту и группе в целом, корректировать (в случае необходимости) учебно-методические материалы.

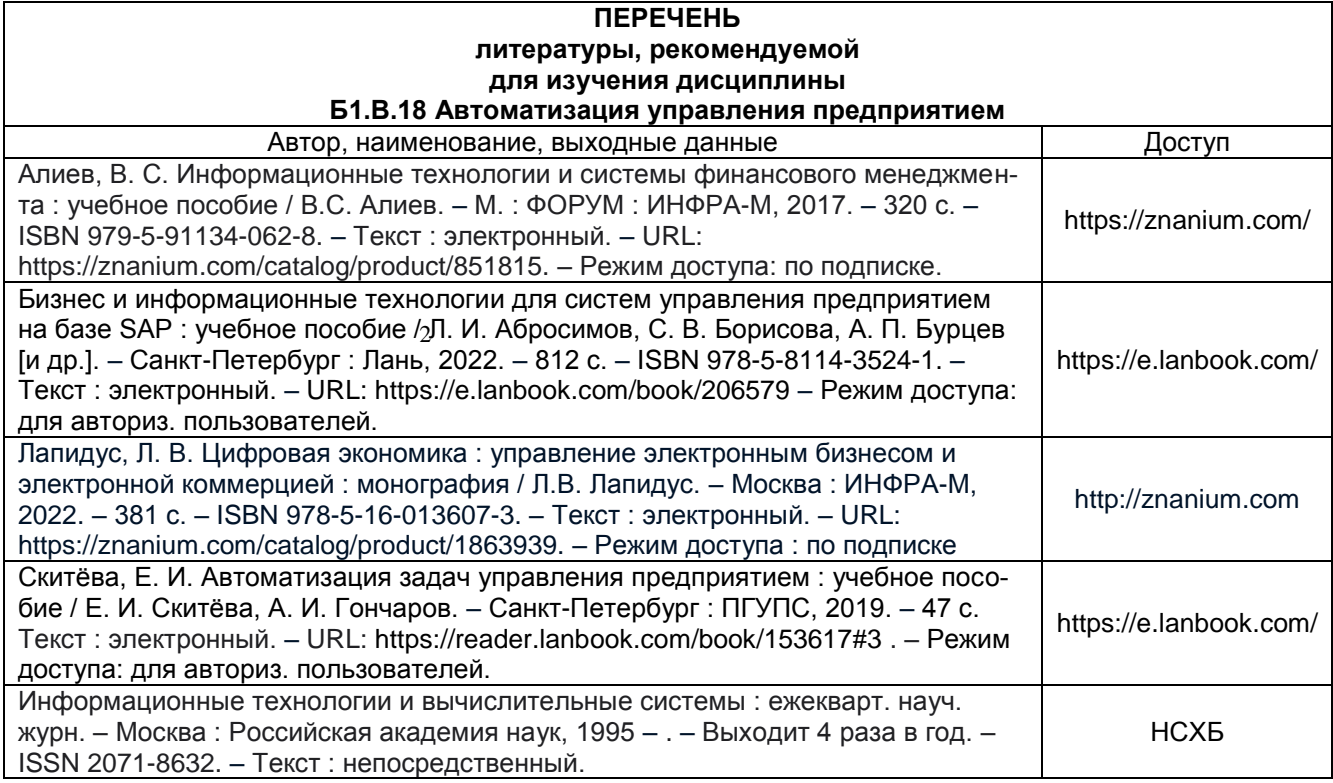